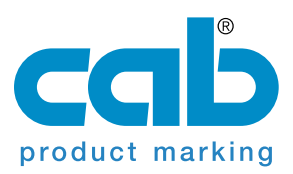

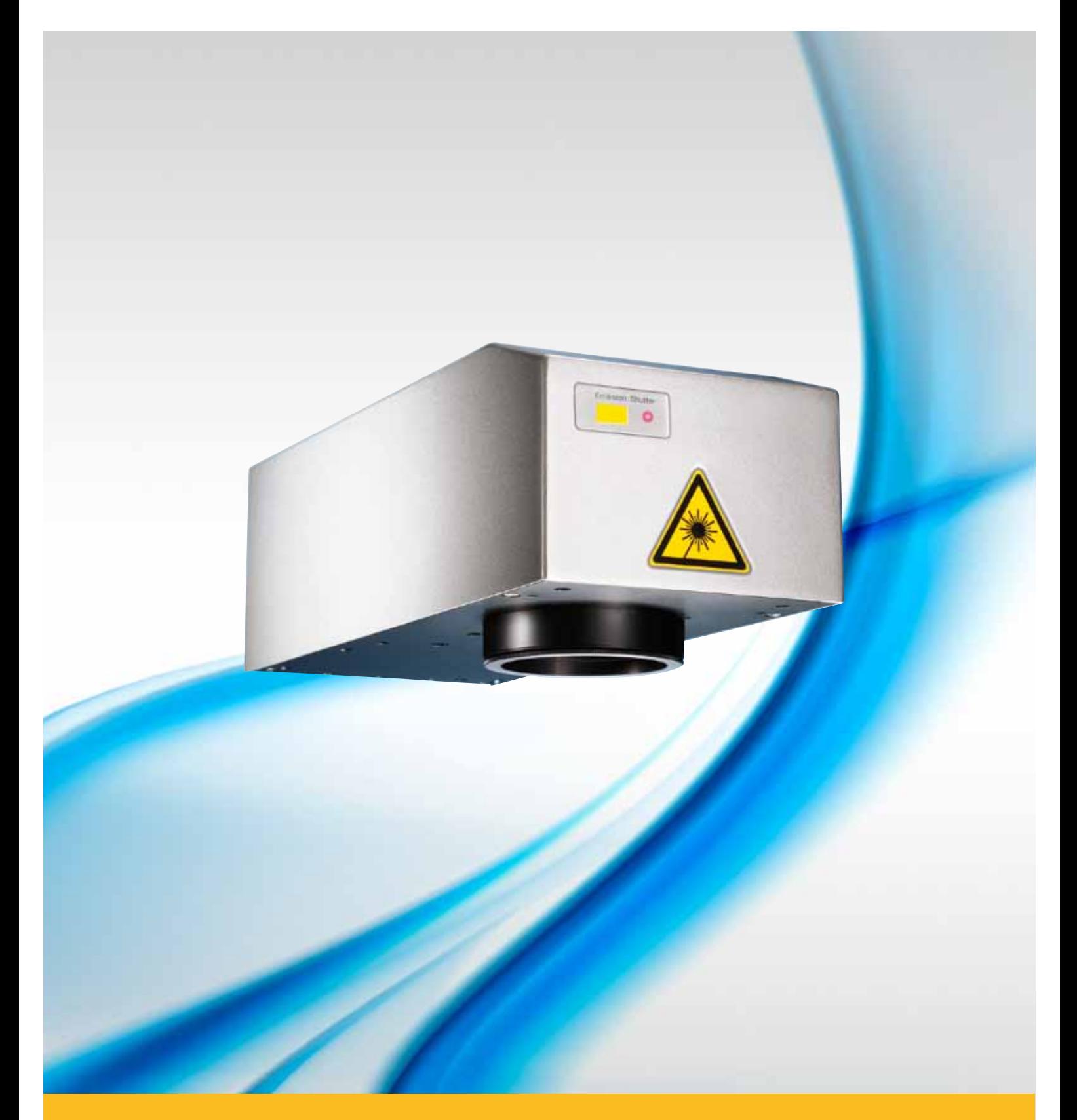

## **Beschriftungslaser FL10 / FL20**

## **Diodengepumpte Ytterbium Faserlaser**

Mit den luftgekühlten Ytterbium Faserlasern ergänzt cab das Lieferprogramm hochauflösender, diodengepumpter Beschriftungslaser.

Sie beschriften auf Stahl, Aluminium, diversen Kunststoffen und vielen weiteren Materialien mit hoher Strahlqualität, mit einer Ausgangsleistung von bis zu 20 Watt.

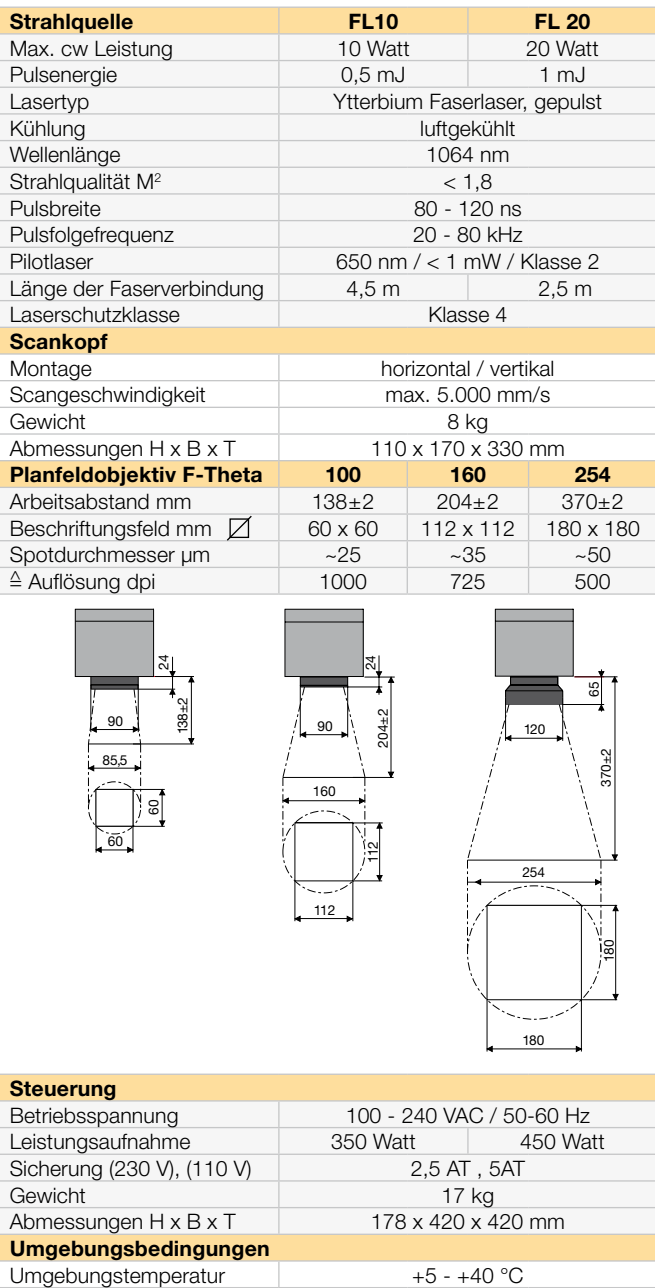

## **Lieferprogramm Faserlaser FL10 und FL20**

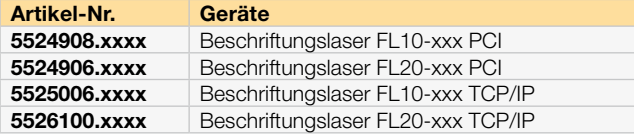

Luftfeuchtigkeit 15 - 90 % nicht kondensierend

Die Steuerung erfolgt über die Software cablase mit graphischer Oberfläche in Echtzeit oder der COM-Schnittstelle für kundenspezifisches Programmieren.

cab bietet Lösungen zur Integration in Fertigungslinien, Schutzgehäuse für Einzelbeschriftungen sowie Folien- und Typenschildbeschrifter.

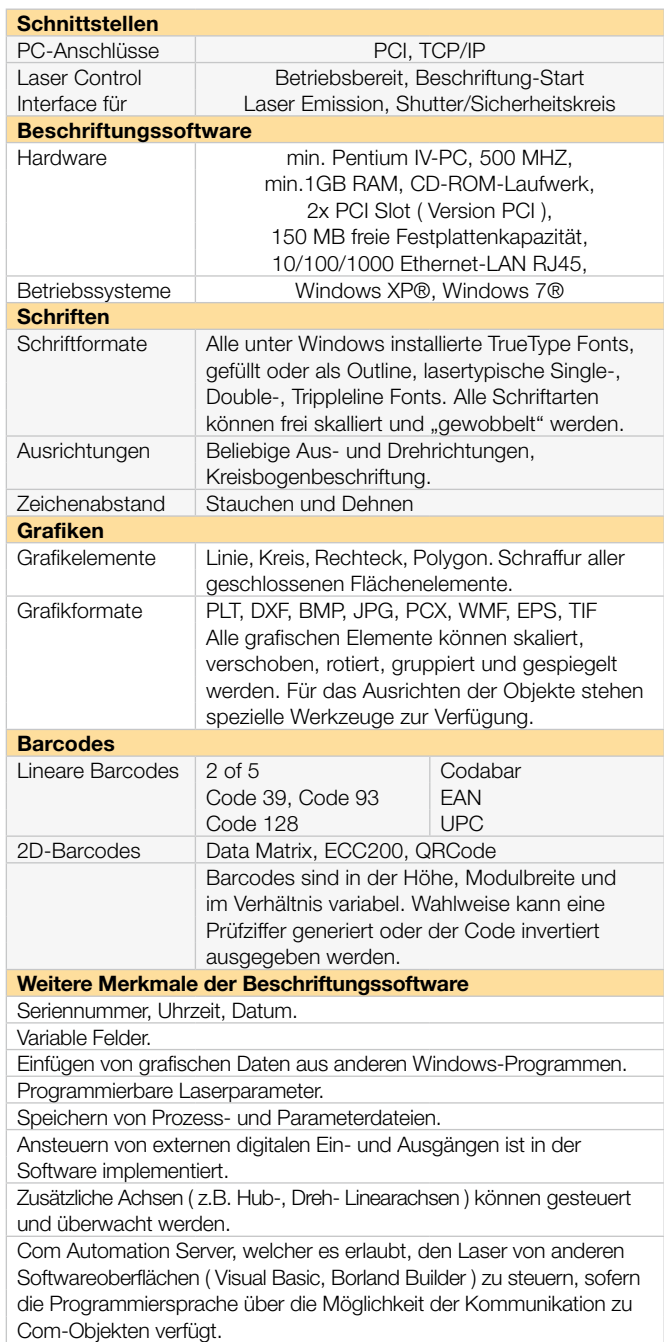

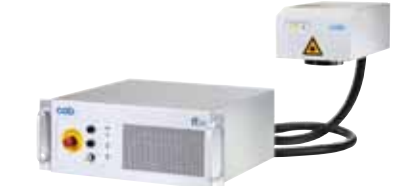

Die Angaben über Lieferumfang, Aussehen und technische Daten der Geräte entsprechen den zum Zeitpunkt der Drucklegung vorhandenen Kenntnissen. Änderungen vorbehalten. **Weitere Informationen finden Sie unter www.cab.de**

cab-Produkttechnik GmbH & Co KG

Postfach 1904 76007 Karlsruhe Wilhelm-Schickard-Str. 14 76131 Karlsruhe

Telefon +49 721 6626-0 Telefax +49 721 6626-249 www.cab.de laser@cab.de